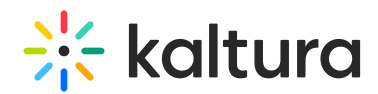

## Why use custom metadata schema and nested filters when using a Shared Repository

Last Modified on 05/07/2024 3:07 pm IDT

Custom metadata schema and nested filters enable us to fill in additional information when publishing content into a shared repository. Custom metadata schema allow us to add details in a form of fields while nested filters allows us to categorize the content. Both methodologies/options were designed to help enhance searching and filtering the content within the repository.

For more information about Custom Data, Nested Filters and how to configure them, please refer to the following articles:

- Create a Custom [Metadata](https://knowledge.kaltura.com/help/how-to-add-a-kaltura-custom-metadata-schema-profile) Scema
- [Create](https://knowledge.kaltura.com/help/how-to-use-nested-filters) [Nested](http://knowledge.kaltura.com/help/how-to-use-nested-filters) Filters

## **Shared Repository Organization**

Enhance content searchability and filtering within the shared repository

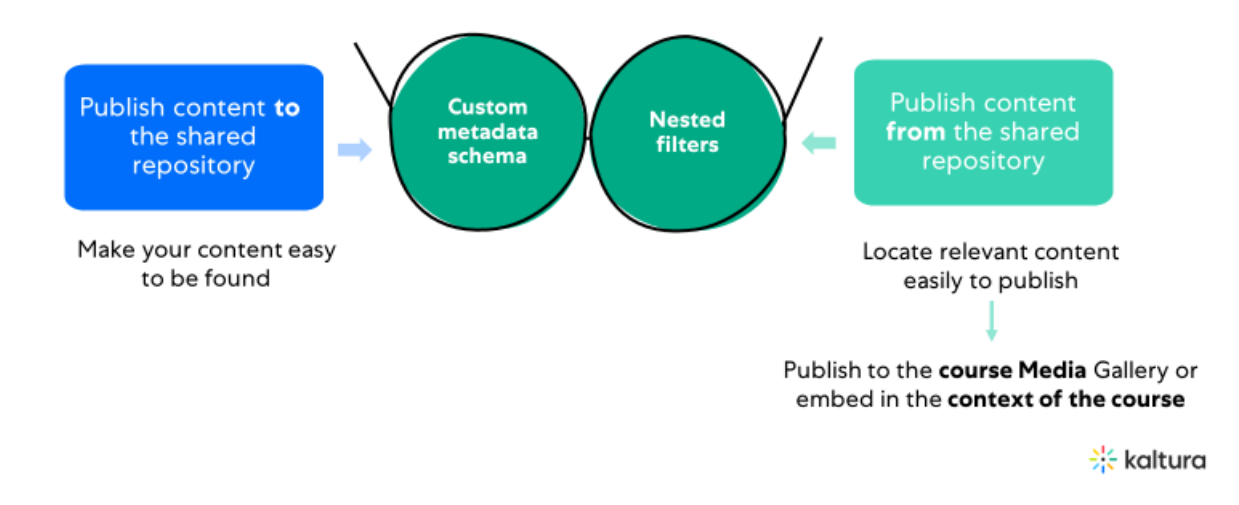